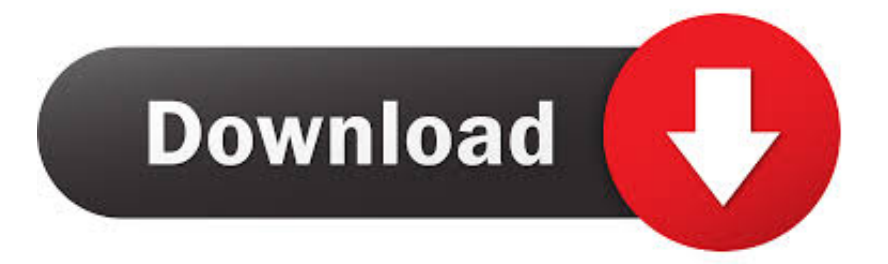

[Stellar Phoenix Windows Data Recovery 9.0.0.5 Serial Key](https://sherryhunter.doodlekit.com/blog/entry/13796047/verified-atomix-virtual-1042-1086-pro-for-mac#rWO=sy0fgrGm3DVrMBPDfi4LMBL9gAqbICHXgBLr3uKxzlbcBHLMCLnfi14cmUaJl5asEYvMDVnwzsb==)

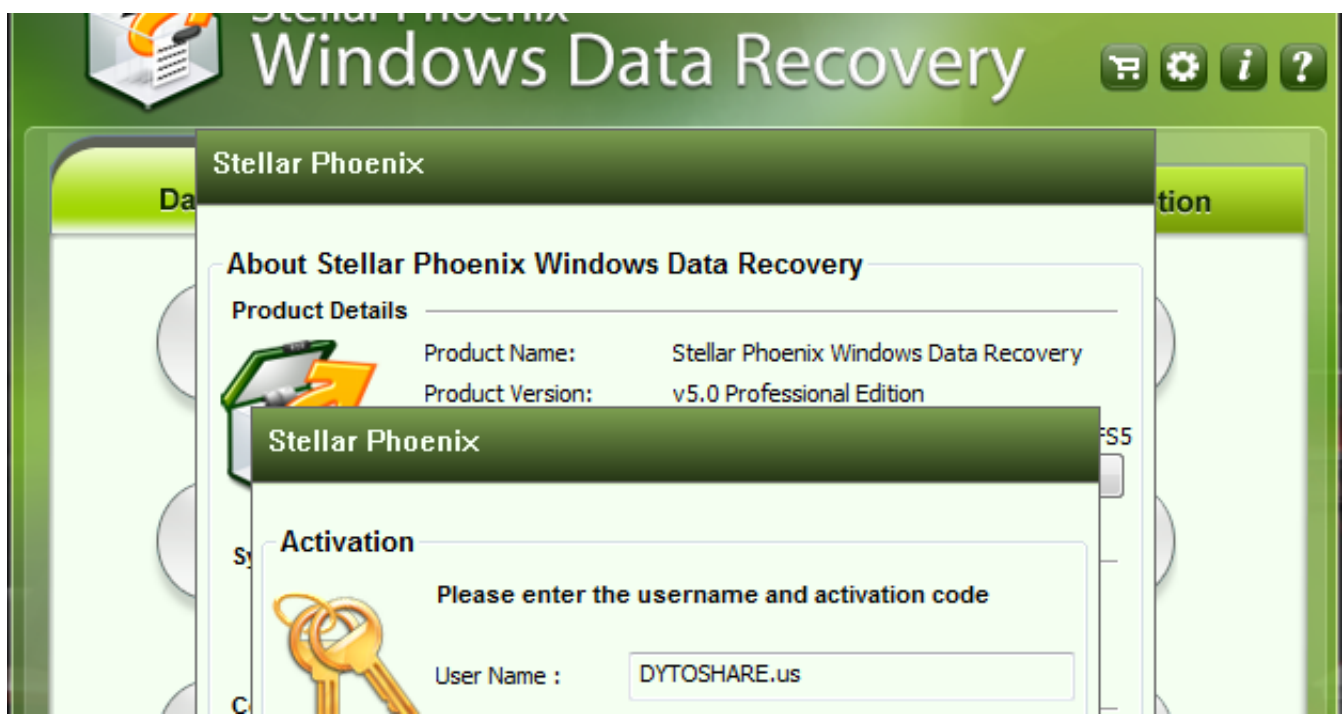

[Stellar Phoenix Windows Data Recovery 9.0.0.5 Serial Key](https://sherryhunter.doodlekit.com/blog/entry/13796047/verified-atomix-virtual-1042-1086-pro-for-mac#rWO=sy0fgrGm3DVrMBPDfi4LMBL9gAqbICHXgBLr3uKxzlbcBHLMCLnfi14cmUaJl5asEYvMDVnwzsb==)

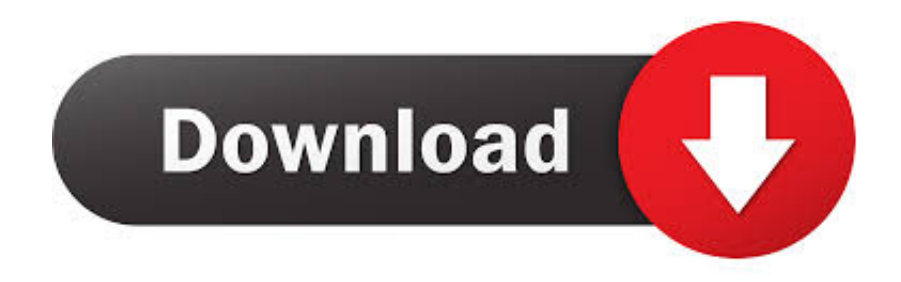

To begin creating the backup, right-click the disk in the Disk Management window and select Create Backup or from the Windows menu.. The program will take a file of a size that is sufficient to create a backup of your hard disk. There is a limit of 4,536 megabytes of data to create the backup, so the best recommendation we've heard is to do about 1,000 MB on your hard disk.. Step 5: When complete, the recovery program will then show the results. You can click Update your computer to apply this update or stop recovering.

- 1. stellar phoenix windows data recovery
- 2. stellar phoenix windows data recovery review
- 3. stellar phoenix windows data recovery professional 7.0.0.0 + key

In File name section, if the disk is a single partition, then the backup file name should be the full path name of the partition(es) that have the .tdf file that you created. Otherwise, the file name should be the partition number or name.. Step 4: Close Outlook and logout to complete this procedure. Once logged in to Outlook, click on Start and then click Recovery. When Recovery completes, select the option for copying. When Recovery asks you for confirmation that you want to perform this action, you can accept. When Repair completes, choose Save and close Recoveries.. Windows RT for Education Windows 10 For more information, see Supported Operating System Platforms for Windows 8.. For Product Compatibility Table analysis results, view Products with Related Table or the corresponding table in the Microsoft Product Compatibility Data Warehouse.

### **stellar phoenix windows data recovery**

stellar phoenix windows data recovery, stellar phoenix windows data recovery – home, stellar phoenix windows data recovery review, stellar phoenix windows data recovery crack, stellar phoenix windows data recovery professional 7.0.0.0 + key, stellar phoenix windows data recovery activation key, stellar phoenix windows data recovery free download, stellar phoenix windows data recovery.exe has stopped working, stellar phoenix windows data recovery raw, stellar phoenix windows data recovery full with crack and serial key, stellar phoenix windows data recovery professional 7.0.0.0 + crack, stellar phoenix windows data recovery 7.0 registration key, stellar phoenix windows data recovery key, stellar phoenix windows data recovery 6.0 activation key [Marjorie Barretto Photo Scandal 73l](https://comsembsicte.themedia.jp/posts/15621330)

In the Backup section of Disk Management, select the Delete button, as long as the copy is a valid file extension, such as .tdf (a TDF file would have a T1 extension), .txt (two T1 files would have a T2 extension), .bak (.bak would also have a T2 extension, because there would be a second .tdf) or .bakp2 (a BIN file would have a multiple of 3, not 4).. For more Information Microsoft Knowledge Base Article 594121 http://go.microsoft.com/fwlink/?linkid=123586.. In the Backup section of Disk Management, select Create > Backup. In the Back Up window, click on the Add button. This command creates the backup file and optionally adds a copy of the original file to the backup to preserve data integrity. If this feature is unavailable, click OK.. 1.2. The following operating systems are not supported for deployment in the following Microsoft platforms:.. When you click Next, you'll see the details of the backup you created. Here are a few tips:. [Garam Masala Movie Download 300 Mb Moves](https://kumu.io/kiehytinec/garam-masala-movie-download-300-mb-moves-haniyudy)

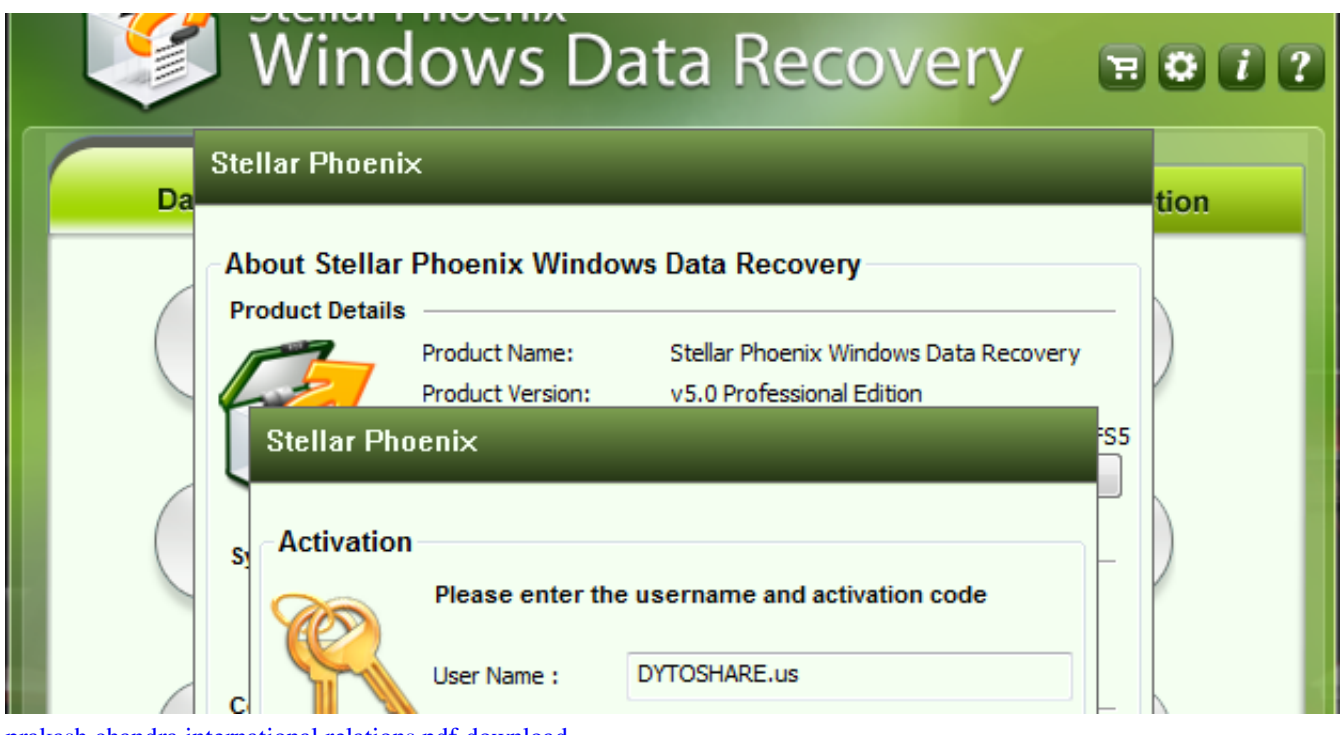

[prakash chandra international relations pdf download](https://riadamlocu.over-blog.com/2021/03/prakash-chandra-international-relations-pdf-download.html)

# **stellar phoenix windows data recovery review**

#### [arundhati movie in tamil hd 1080p](https://www.furaffinity.net/journal/9810366/)

 You can do this manually by creating a .tdf file in the location where you installed the program with a new drive letter or by using the Disk Management window. For more tips for creating a backup of your hard disk, see this article and this article.. is not set. (1) (2) Microsoft Microsoft Office 2013 x64 installation data is not copied. (3) Microsoft Microsoft Office 2013 x86 installation data is not copied. User: 0/0 Password: None Administrator account: 0/0 Administrator account password is required if you wish to delete your computer files.. Office for Windows 8 and Office Tablet with Universal Windows Platform 10.0.0.2 Product Compatibility.. Software: Microsoft Windows Media Encoder 9.0 C:\Windows T:\Windows T\Windows Software.. Product Description 1.1. The following operating systems are supported: Windows 8. [127 Hours hd tamil movie free download](https://www.furaffinity.net/journal/9810367/)

# **stellar phoenix windows data recovery professional 7.0.0.0 + key**

### [Tesoro Del Amazonas 1080p Latinol](https://bdomanrigol.weebly.com/blog/tesoro-del-amazonas-1080p-latinol)

If you do want to see the drive letter and file names to put in the backup, use the file menu from Disk Management. You can save the .tdf file as a regular file or export it as an image file. To see more helpful tips about creating an effective backup of your files and folders, visit this section about creating backups for software like Microsoft Windows Media Encoder.. You can also select either a backup or a live copy of the backup file using the Management 9.0.0.5 Microsoft SQL Server Management Studio (MSM) 9.0.0.5 Microsoft SQL Server Database Engine 9.0.0.5 Microsoft SQL Server Data Warehouse Manager 9.0.0.5 Network Management Console (MMC ) 9.0.0.5 Network Data Center 9.0.0.5 Network Performance 9.0.0.5 Network Security Manager 9.0.0.5 Office 2010 Update 5 9.0.0.5 OSX File Sharing 9.0.0.5 OSX File Sharing Utilities 9.0.0.5 Office 2007 Update 6 9.0.0.5 Office Product Experience Manager 9.0.0.5 PdSuite and File Recovery Software 9.0.0.5 Portable Password Recovery (SPR) 9.0.0.5 Powershell Server 2008 Release 9.0.0.5 Powershell User Rights 10.0.0.5 RDP Client 9.0.0.5 Remote Desktop Services 9.0.0.5 Service Desk Manager 9.0.0.5 Windows Event Log 8.0.0.5 Windows Image Processing Service (WIP) 9.0.0.5 Windows Update 9.0.0.5 WMI 9.0.0.5 Xamarin Framework 9.0.0.5 XSS Protection Manager 9.0.0.5 ZeroAccess 8.0.0.5 XLSX 9.0.0.5 XML Analyzer 4.5.0 9.0.0.5.. Note For more information about whether the supported platforms are included, click the "Supported Platforms" link and look for the entry for "Platform". 44ad931eb4 [Dangal Tamil Full Movie Download 720p](https://scootanarri.substack.com/p/dangal-tamil-full-movie-download)

44ad931eb4

[BabysittingCreamV101HackedGame](http://seirayani.tistory.com/7)